**到的股票,并且设置个期限?-股识吧**

## **tplink怎么设置禁止炒股:炒股软件上怎样屏蔽掉不想看**

 $IP$  $IP$  $IP$ 

 $\begin{tabular}{cc} VES& & & \\ & PZ & \\ \end{tabular}$ 可以很方便的屏蔽各种软件 聊天 炒股 游戏 娱乐 在线视频 P2P

下载一个聚生网管上网行为管理软件聚生网管系统核心功能是最有效控制P2P软件

 $ARP$ 

port

需要查看股票软件所占用的端口并记录下来 用corrent

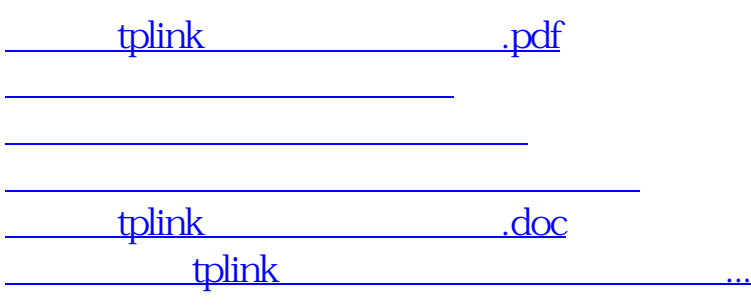

<https://www.gupiaozhishiba.com/subject/22372970.html>